AutoCAD Incl Product Key Download [Win/Mac] [2022-Latest]

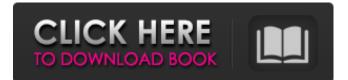

## AutoCAD Crack+ Download 2022 [New]

Today, AutoCAD Crack Keygen is the best-selling CAD software, and it is used by thousands of individual users and tens of thousands of commercial users in the engineering, construction, and manufacturing industries, and for software publishers. Additionally, it is one of the most commonly used computer programs in the United States. AutoCAD Torrent Download is only one of many CAD programs available on the market today, including: • Adobe Illustrator, which is used by many graphic designers to create illustrations, logos, and the like. • Corel Draw, a commercial version of Freehand, one of the most widely used applications of the early 1990s. • Freehand, a freehand drawing application developed by the San Francisco-based software company Corel. • Freeplane, a free open-source program for creating mind maps. • Microsoft Powerpoint, a presentation application that contains features for making presentations that can be viewed on a variety of devices. • Omnigraffle, a free software drawing application that facilitates mind mapping. • OpenOffice.org Draw, which is part of the open source office suite. • PowerPoint, which is the most commonly used presentation application in the world. • SketchUp, which is a free 3D software application for making 3D models. This guide will walk you through the basics of AutoCAD, including setting up and using AutoCAD. If you are new to AutoCAD, it is recommended that you take a class or attend a workshop before beginning. Autodesk offers AutoCAD LT for free, and if you're not using a computer with a mouse and trackpad, you might want to start with that version first. AutoCAD LT can be downloaded from the Autodesk website, and once installed, the program is a replica of AutoCAD with the exception of a few features. This version of AutoCAD includes only four tools: the straight edge, arc, polyline, and direct dimension. AutoCAD is available on the market for \$700 and is one of the most popular CAD software applications. \*Autodesk recommends that users of AutoCAD check to see if their computer can use the Windows 7 64-bit program, since the version of AutoCAD on this page is 32-bit only. AutoCAD Layout The program opens

## AutoCAD [Mac/Win] [Latest-2022]

Multimedia and Graphics Autodesk Design Review is an AutoCAD Crack For Windows-based drawing review tool. It allows users to perform basic operations like line-based tracing and annotation of a drawing without the need to open it in AutoCAD. The Productivity Suites, such as Autodesk Architectural Desktop, Autodesk Civil 3D and Autodesk Mechanical Desktop, are the successors to the product AutoCAD Architecture, AutoCAD Electrical, AutoCAD Civil 3D and AutoCAD Mechanical. They are part of the AutoCAD Studio. AutoCAD is also bundled with the award-winning AutoCAD Map 3D plug-in, which allows CAD users to add a three-dimensional perspective to their two-dimensional drawings, visualizing them as if they were built into 3D space. Meshing, surface editing, and Boolean operations are supported by the Mesh and Surface Tools. The Mesh Edit and Build tools allow users to create complex solids, such as hulls, boundaries, bodies, and areas, by using progressive surface editing and Boolean operations. TigerDirect is reported to have the most comprehensive AutoCAD Training System, consisting of AutoCAD and AutoCAD LT training, AutoCAD Training materials and AutoCAD reference manuals for both AutoCAD and AutoCAD LT. It also offers a comprehensive configuration of the features of AutoCAD and AutoCAD LT. Application Structure AutoCAD LT (formerly AutoCAD LTR) is the free, personal use version of AutoCAD. The free version does not have all of the features of the more expensive versions of AutoCAD, including dynamic entities, AutoCAD parametric modeling, data management, and Multimodal Editing; however, it does have basic functionality, such as the ability to draw and edit blocks, to view blocks, and to draw dimensional walls. All dimensions, blocks, blockset, tables, geometries and dimensions created by users are stored as features in the drawing. This makes it easy to locate, extract and copy the information from the drawing. It also allows users to create their own customized properties for each entity in the drawing. AutoCAD LT has the capability to import, export, link, filter, sort and tag entities from a file. In addition, users can convert imported entities to specific entities. AutoCAD LT can be used as a stand-alone application to view drawings or in a a1d647c40b

### AutoCAD Crack License Keygen Free Download

Start Autocad as Administrator. Click on File and choose Exit. Run the updated Autocad from the desktop shortcut in the Programs folder. Double-click on "Autocad.exe". The key will not generate until you have Autocad activated. How to use the Activation Code Run Autocad as Administrator. Click on File and choose Exit. Run the updated Autocad from the desktop shortcut in the Programs folder. Click on File and choose Activate License. Enter the activation code. Click on "Activate." You may notice that the original Autocad file is still in the installation folder. The update overwrote the original file with a new one. If you have AutoCAD or AutoCAD LT 2011 Premium Edition: Download the update from Autodesk website. (Select the software version to update). Run Autocad as Administrator. Click on File and choose Exit. Run the updated Autocad from the desktop shortcut in the Programs folder. Click on File and choose Activate License. Enter the activation code. Click on "Activate." If you have Autodesk AutoCAD 2012: Download the update from Autodesk website. (Select the software version to update). Run Autocad as Administrator. Click on File and choose Exit. Run the updated Autocad from the desktop shortcut in the Programs folder. Click on File and choose Activate License. Enter the activation code, Click on "Activate." A: I have downloaded the latest version of autocad from the autodesk website. I have deleted the file from the computer and installed the new version of autocad. I haven't used the keygen. You are here Bourne, U.K. - Jan. 24, 2019 - In the future, people will be able to create movies in their own homes and transmit them to the internet, using a new device that fits on the back of a TV, and can play at up to 4K resolution. NIKON's latest Nikon COOLPIX A2, announced at Photokina 2018 and shipping at the end of January 2019, is a high-resolution compact camera with built-in Wi-Fi connectivity. From its user-friendly body

#### What's New in the?

Markup Assist: Offer quality control with simple, real-time suggestions to help you make design decisions and stay on the path to success. Exporter for the Mac The Mac version of the Exporter plug-in for AutoCAD is now a 32-bit plug-in. Material Categories You can now assign a category to a material object, which will make that object part of the material definition. You can now use this material definition to filter by material. Material Volume Mapping Material volume mapping shows you the volume of the material or surface you're mapping. This is useful when you want to determine how much is going to be cut out, but you don't know what's underneath. New Dimensions A new dimension type, Linear, is now available to help you more easily measure points and apply linear dimensioning rules. Waterfall Markup Seamlessly combine layers with a new watermark tool, giving you a cross-section of your drawing, showing the layers you have chosen. New Geometric Transforms Combine multiple offset transforms to quickly draw offsets and reposition objects. The new Translate and Rotate values now align to specific units of measurement. New Push/Shove Commands The Push/Shove commands let you push/shove segments, arcs, splines, circles, polylines, and other shapes. Transparency You can now add transparency to an object and adjust the transparency using transparency settings, in the Transparency Palettes. New Selection UI Users now have a much easier time interacting with the Selection Bar. Transparent Offset and Transparent Shading You can now do Transparent Offset and Transparent Shading in any layer, using the new Transparent Layers command, making it easy to draw over an object with a transparent overlay. Draw Over Layers If you have two or more layers that define an overlap, you can now edit any object in one of those layers without conflicting with objects in the other layers. This is helpful in situations where the layers do not define a true overlap, but it is still helpful. Layers and Draw Order You can now rearrange the layers in your drawing by dragging them in a new draw order. Layers

# System Requirements For AutoCAD:

Minimum: OS: Windows XP SP2 or later Processor: Intel Pentium 4 3.0GHz, or AMD Athlon 64 3.0GHz Memory: 1.5GB Graphics: DirectX 9.0 compatible graphics card Hard disk: 5GB available space DirectX: 9.0 Compatible Video Card with Shader Model 3.0 or later Recommended: Processor: Intel Core 2 Duo Memory: 4GB Graphics: